## Accessible Formatting Quick Guide

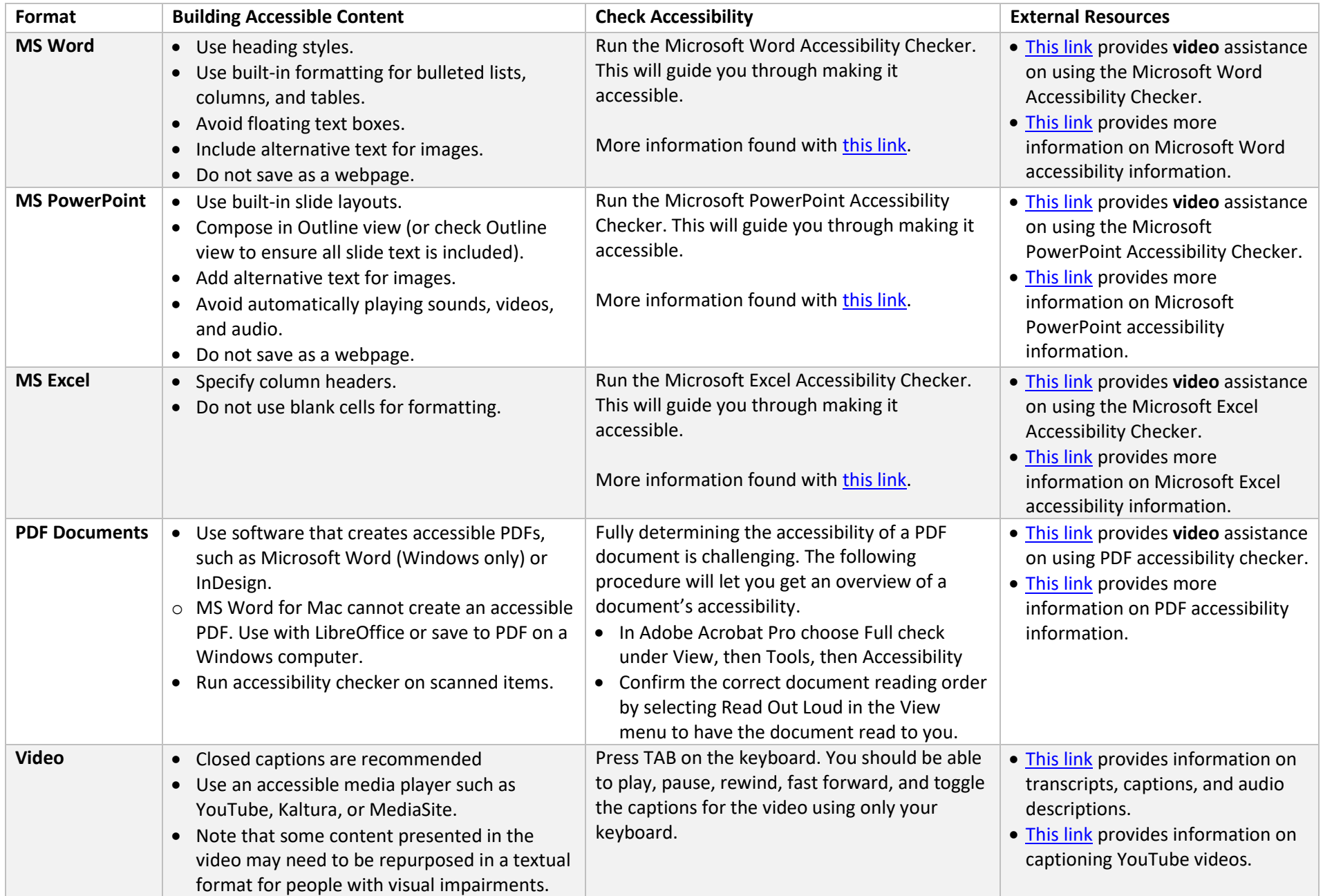

\*Adapted from Accessibility Quick Guide<https://drive.google.com/file/d/0BxwwBLzARiDjYktMOG5vQUJfdEFmcTZGRlhQckRZdGFrR29r/view>